## Assembled in the USA by:

## Stop Loss Control For Use With Atmospheric Tank Storage Of Potable Water

Reid Plumbing Products, LLC 371 Rt 31 N Hopewell, NJ. 08525

The OPTIONAL Stop Loss consists of a control box with a status light, a reset button, two weighted floats and a solenoid or motorized valve.

The solenoid valve is installed in any water line. The water line may feed toilets, outside faucets, an irrigation system or any other item that might cause stored water to be exhausted if control of that fixture or outlet were lost.

The Stop Loss is constructed in a watertight PVC box with a 2" PVC nipple welded to the bottom. This nipple provides the means for attaching the control to a tank. Installing a UniSeal gasket in the tank wall and then pushing the welded nipple through the gasket, holds the box to the tank. The cords for two weighted level control floats pass

into the box through two strain relief fittings installed in the bottom of the box inside the 2" nipple. This provides a waterproof penetration for the wiring and a simple means of adjusting the float elevation within the tank.

The low float can be set to the minimum amount of water acceptable for domestic use. If the stored water level falls enough that the low float drops, the solenoid closes and turns off water to the uncontrolled use.

For instance, when connected to a water line that feeds toilets only, a running toilet will be prevented from draining storage because the water line feeding it will be turned off if storage falls to the preset level. Everything not connected to the branch controlled by the stop loss will still function, the loss will cease and the tank will begin to refill.

When water in the tank reaches the height of the top float, the stop loss will open the solenoid and re-energize the line. If an irrigation zone with a broken head caused the low

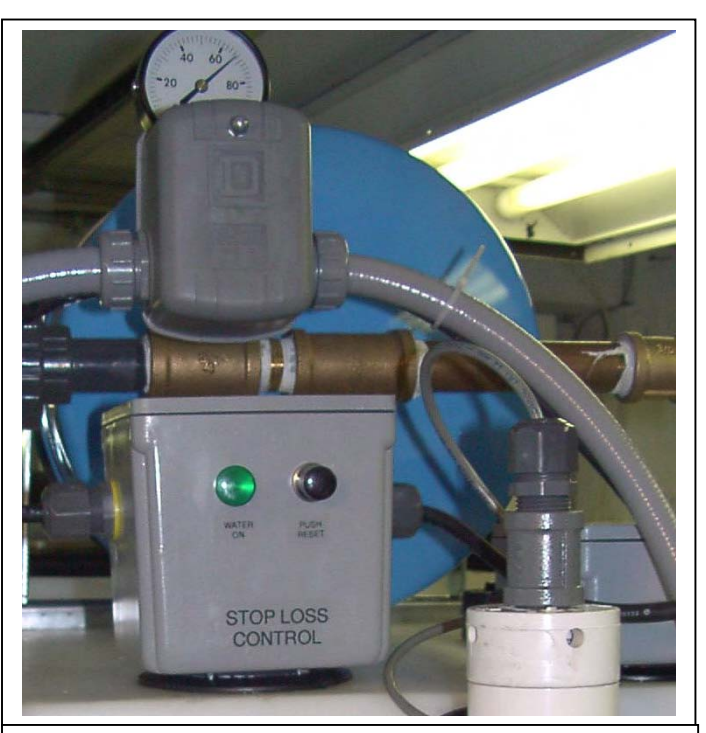

Stop Loss Control Mounted on a 425-Gallon Tank

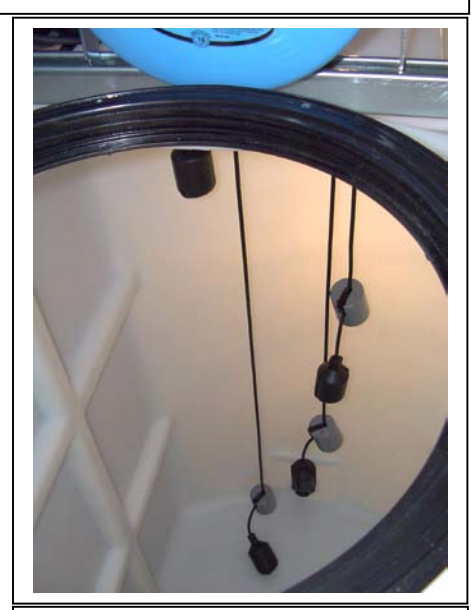

Inside of 425-gallon Well Manager tank with Stop Loss installed. The two floats on the right operate the Stop Loss solenoid.

water level, the time allotted to that zone would pass while storage is refilling. Zones that followed would be allowed to run once storage returned to normal levels.

The reset button allows the water line to be opened immediately as long as the low float is up. This permits immediate trouble shooting so the reason for the uncontrolled use can be found and corrected.

## **Using a Stop Loss to Water New Landscaping Using Hose Supplied Sprinklers**

A Stop Loss solenoid can be connected to the water line feeding outside hose bibs. These outlets can then be used to supply sprinklers, soakers or rotating heads to water newly planted lawns and shrubs without running the risk of emptying storage.

Set the low water float at a height that will turn off the hose bibs while there is still enough storage to allow for domestic uses. Set the upper float to open the solenoid again when storage has refilled so that irrigation can run again. Set up this way irrigation can be run off and on throughout the day or evening until your watering is completed.

When contemplating a landscape project, keep in mind that you have a limited amount of water. If you have a 1.5 gpm well the total water availability for the day is 1.5 gpm x 1440 minutes = 2,160 gallons. From that total subtract 75 gallons per person per day for indoor water needs.

For example; a home with 4 people would require  $75 \times 4 = 300$  gpd for indoor uses. A well with a 1.5 gpm yield would have 1,860 gallons per day available to get the plantings started.

Stop Loss Systems can be used with Herculan ConstaBoost Static Storage Systems connected to a well or municipal water service and on Well Manager Systems.

When using these with a Well Manager monitor the back pressure on the Well Manager Flow Detector gage to determine the affect your irrigation activity is having on well water levels.

For information on Well Manager Flow Detectors and well water levels see: http://www.wellmanager.com/wellmanager-howitworks.htm

For information on irrigating using low yield wells see: http://www.wellmanager.com/wellmanager\_applications\_irrigation.htm